## <span id="page-0-0"></span>Package 'boxplotdbl'

April 19, 2022

<span id="page-0-1"></span>Type Package Title Double Box Plot for Two-Axes Correlation Version 1.4.0 Date 2022-04-19 Author Shinichiro Tomizono Maintainer Shinichiro Tomizono <cowares@gmail.com> Description Correlation chart of two set (x and y) of data. Using Quartiles with boxplot style. Visualize the effect of factor. License MIT + file LICENSE NeedsCompilation no

Repository CRAN

Date/Publication 2022-04-19 09:32:36 UTC

### R topics documented:

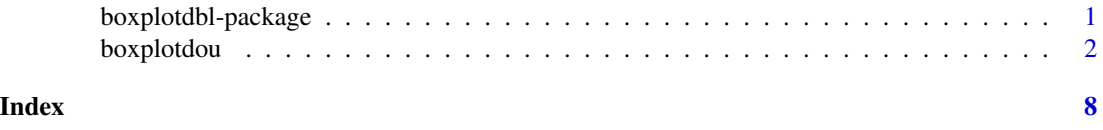

boxplotdbl-package *Double Box Plot for Two-Axes Correlation*

#### Description

Correlation chart of two set (x and y) of data. Using Quartiles with boxplot style. Visualize the effect of factor.

#### Details

The DESCRIPTION file:

<span id="page-1-0"></span>2 boxplotdou

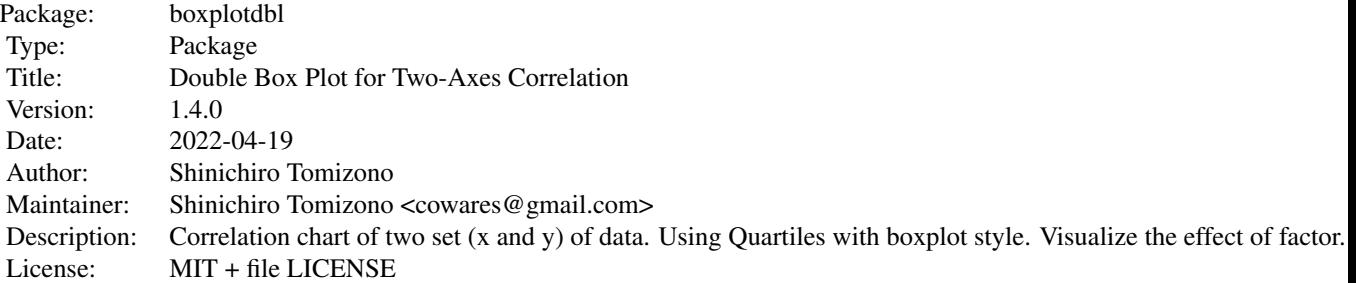

Index of help topics:

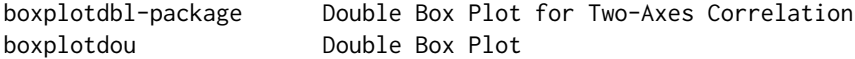

This package contains boxplotdou function. It is used for 2 sets data, to visualize the correlation of x and y axis.

#### Author(s)

Shinichiro Tomizono

Maintainer: Shinichiro Tomizono <cowares@gmail.com>

#### References

Double Box Plot: <https://tomizonor.wordpress.com/2013/03/15/double-box-plot/> Double Box Plot 1.2: <https://tomizonor.wordpress.com/2013/11/24/double-box-plot-1-2/>

#### See Also

[boxplotdou](#page-1-1), [boxplot](#page-0-1).

#### Examples

boxplotdou(Sepal.Width~Species, iris, Petal.Width~Species, iris)

<span id="page-1-1"></span>boxplotdou *Double Box Plot*

#### Description

Extend box plot chart into two-axes (x and y) to visualize correlation.

#### boxplotdou 3

#### Usage

```
boxplotdou(x, ...)
## Default S3 method:
boxplotdou(x, y,
           boxed.whiskers=FALSE, outliers.has.whiskers=FALSE,
           name.on.axis=factor.labels, factor.labels=NULL, draw.legend=NA,
           condense=FALSE, condense.severity="iqr",
           condense.once=FALSE,
           col=NULL,
           COLOR.SHEER=bxpdou.sheer.color,
           shading=NA, shading.angle=NA, blackwhite=FALSE,
           STAT=bxpdou.boxplot.stat,
           verbose=FALSE, plot=TRUE, ...)
## S3 method for class 'data.frame'
boxplotdou(x, y,
           boxed.whiskers=FALSE, outliers.has.whiskers=FALSE,
           name.on.axis=factor.labels, factor.labels=NULL, draw.legend=NA,
           condense=FALSE, condense.severity="iqr",
           condense.once=FALSE,
           col=NULL,
           COLOR.SHEER=bxpdou.sheer.color,
           shading=NA, shading.angle=NA, blackwhite=FALSE,
           STAT=bxpdou.boxplot.stat,
           verbose=FALSE, plot=TRUE, ...)
## S3 method for class 'factor'
boxplotdou(x, obs.x, f.y, obs.y,
           boxed.whiskers=FALSE, outliers.has.whiskers=FALSE,
           name.on.axis=factor.labels, factor.labels=NULL, draw.legend=NA,
           condense=FALSE, condense.severity="iqr",
           condense.once=FALSE,
           col=NULL,
           COLOR.SHEER=bxpdou.sheer.color,
           shading=NA, shading.angle=NA, blackwhite=FALSE,
           STAT=bxpdou.boxplot.stat,
           verbose=FALSE, plot=TRUE, ...)
## S3 method for class 'formula'
boxplotdou(formula.x, data.x, formula.y, data.y,
           boxed.whiskers=FALSE, outliers.has.whiskers=FALSE,
           name.on.axis=factor.labels, factor.labels=NULL, draw.legend=NA,
           condense=FALSE, condense.severity="iqr",
           condense.once=FALSE,
           col=NULL,
           COLOR.SHEER=bxpdou.sheer.color,
           shading=NA, shading.angle=NA, blackwhite=FALSE,
```

```
STAT=bxpdou.boxplot.stat,
          verbose=FALSE, plot=TRUE, ...)
## S3 method for class 'list'
boxplotdou(x,
          boxed.whiskers=FALSE, outliers.has.whiskers=FALSE,
          name.on.axis=factor.labels, factor.labels=NULL, draw.legend=NA,
          col=NULL,
          COLOR.SHEER=bxpdou.sheer.color,
          shading=NA, shading.angle=NA, blackwhite=FALSE,
          verbose=FALSE, plot=TRUE, ...)
```
#### Arguments

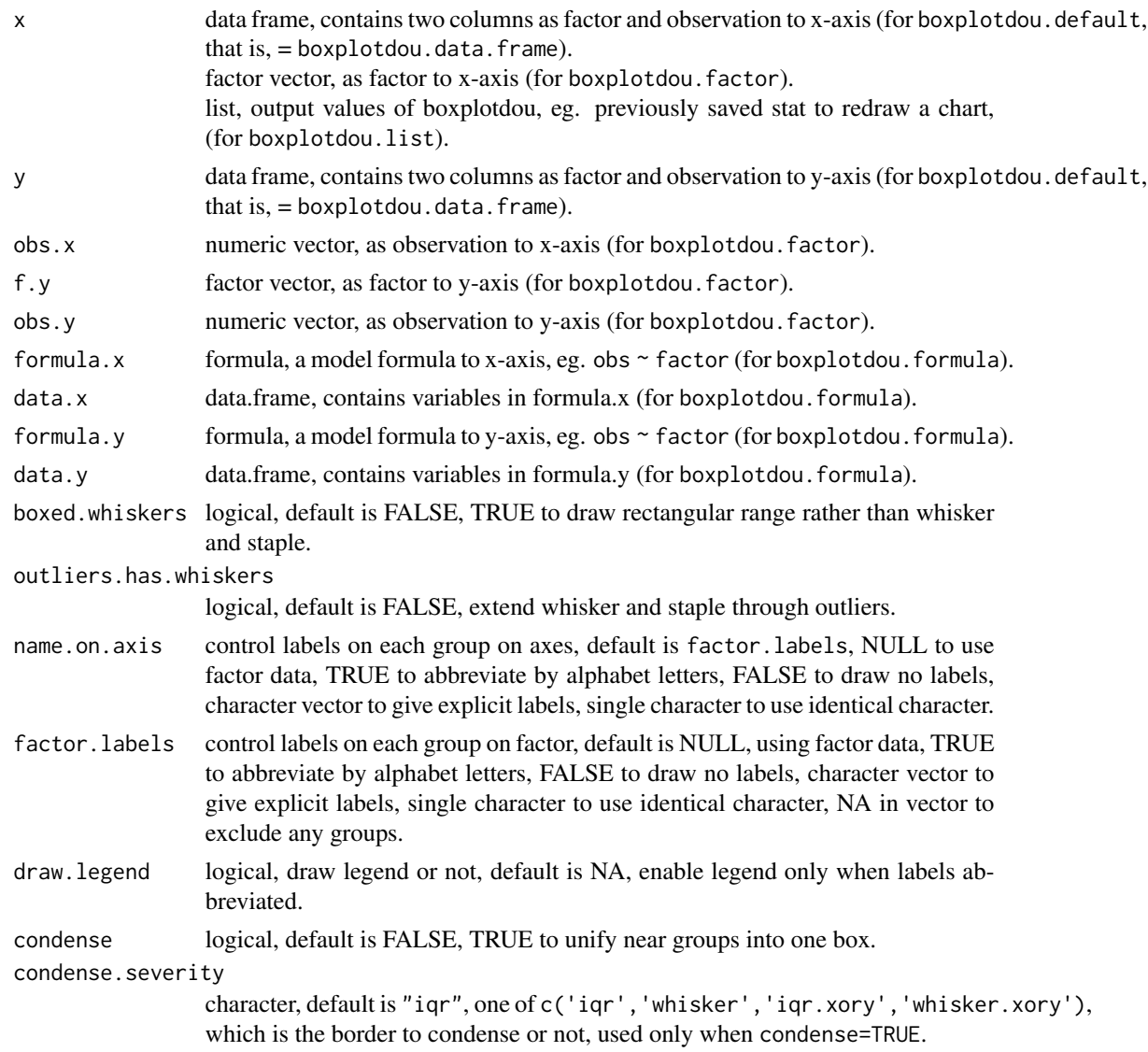

<span id="page-4-0"></span>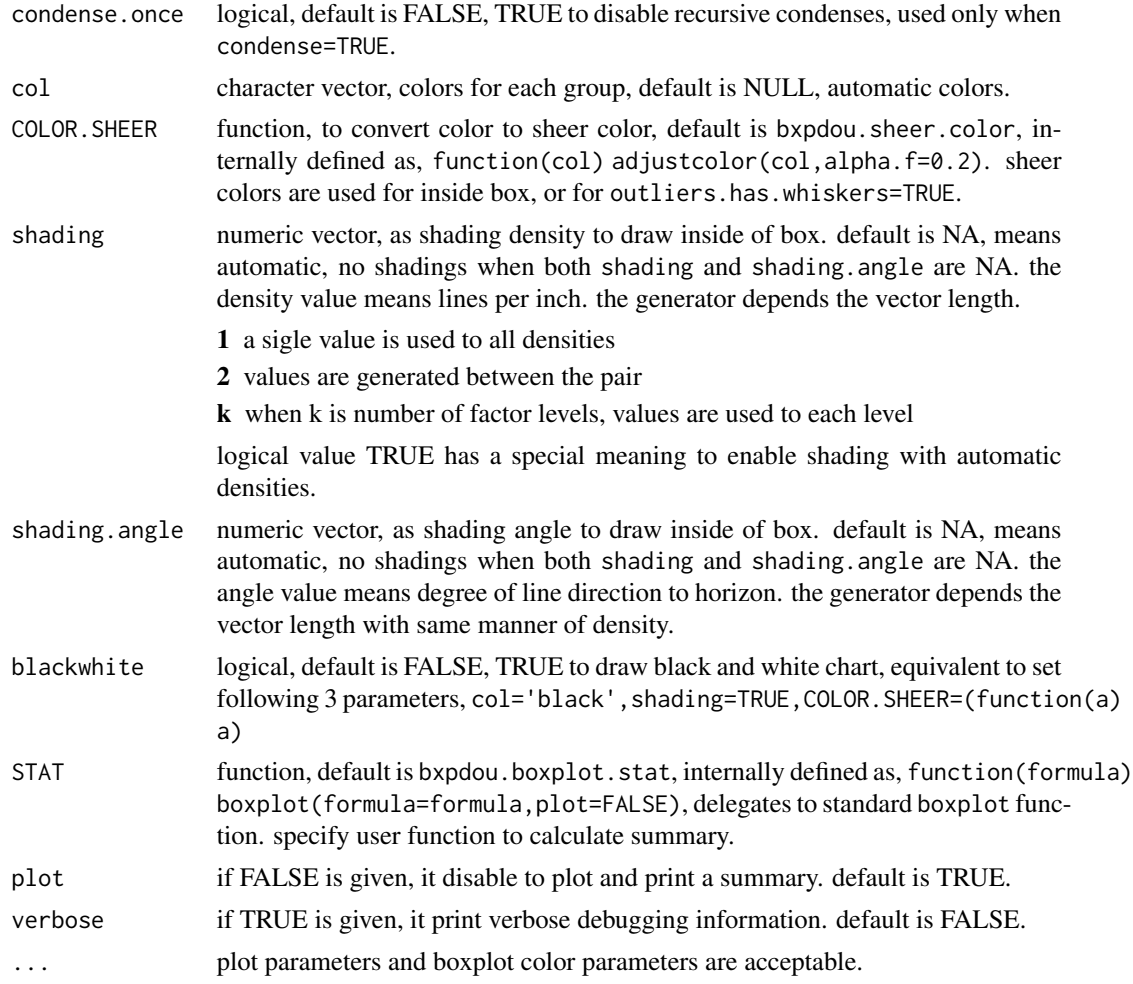

#### Details

This function is designed to visualize a correlation between 2 sets of independent observation with common factors. Such as, the plant height v.s. the soil pH by location.

This function depends on [boxplot](#page-0-1) function to calculate summaries such as IQRs. This dependency can be overridden by STAT argument.

#### Value

A summary list is explicitly printed when plot=FALSE is given, and is invisibly returned when plot=TRUE.

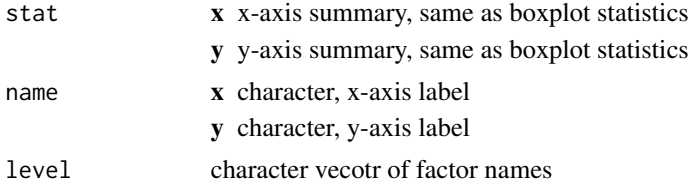

<span id="page-5-0"></span>Each summary of x and y is identical to [boxplot](#page-0-1) statistics,

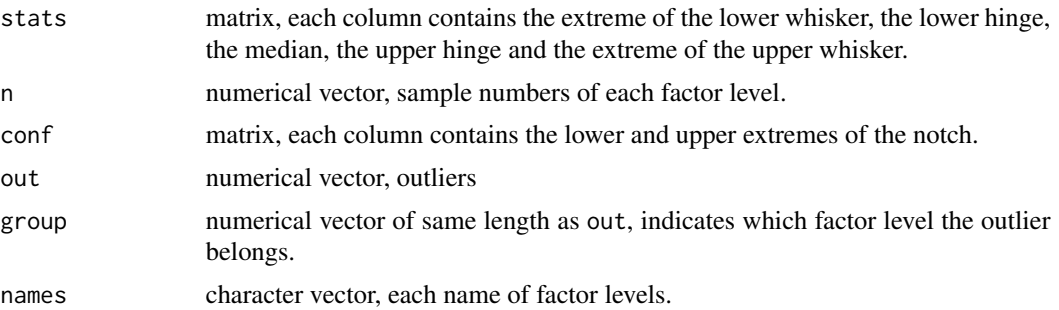

#### boxplot color parameters

medcol default is NULL, to use black, colors for median labels.

whiskcol default is NULL, to use col, colors for whiskers.

staplecol default is NULL, to use col, colors for staples.

boxcol default is NULL, to use black, colors for box borders.

outcol default is NULL, to use col, colors for outliers.

outbg default is NULL, to use transparent, colors inside outliers.

outcex default is 2, size of outliers.

outpch default is 1, to use a transparent circle, symbol number of outliers, as graphic [par](#page-0-1) pch.

#### Author(s)

Shinichiro Tomizono

#### References

Double Box Plot: <https://tomizonor.wordpress.com/2013/03/15/double-box-plot/> Double Box Plot 1.2: <https://tomizonor.wordpress.com/2013/11/24/double-box-plot-1-2/>

#### See Also

[boxplot](#page-0-1), [fivenum](#page-0-1).

#### Examples

```
# iris data: Sepal.Length v.s. Sepal.Width by Species
stat <- boxplotdou(iris[c(5,1)], iris[c(5,2)])
boxplotdou(iris[,5], iris[,1], iris[,5], iris[,2])
boxplotdou(Sepal.Length~Species, iris, Sepal.Width~Species, iris)
boxplotdou(stat, main='redraw by saved stat')
# color and shading
boxplotdou(iris[c(5,1)], iris[c(5,2)], col=c('wheat','wheat','black'),
          boxcol='springgreen')
```

```
boxplotdou(iris[c(5,1)], iris[c(5,2)], shading=c(3,5))
```
#### boxplotdou 7

```
boxplotdou(iris[c(5,1)], iris[c(5,2)], shading=5, shading.angle=c(0,90))
boxplotdou(iris[c(5,1)], iris[c(5,2)], blackwhite=TRUE)
# customized sheer funtion
mysheer \leq function(x)
             adjustcolor(x, alpha.f=0.2, red.f=0.3, green.f=0.3, blue.f=0.3)
boxplotdou(iris[c(5,1)], iris[c(5,2)], COLOR.SHEER=mysheer)
# whisker
boxplotdou(iris[c(5,1)], iris[c(5,2)], boxed.whiskers=TRUE)
boxplotdou(iris[c(5,1)], iris[c(5,2)], outliers.has.whiskers=TRUE)
# condense
boxplotdou(iris[c(5,1)], iris[c(5,2)], condense=TRUE)
# labels
boxplotdou(iris[c(5,1)], iris[c(5,2)], factor.labels=FALSE)
boxplotdou(iris[c(5,1)], iris[c(5,2)], factor.labels=TRUE)
boxplotdou(iris[c(5,1)], iris[c(5,2)], factor.labels=TRUE,
                                       draw.legend=FALSE)
boxplotdou(iris[c(5,1)], iris[c(5,2)], factor.labels=c('Se','Ve','Vi'))
boxplotdou(iris[c(5,1)], iris[c(5,2)], factor.labels='+',
                                       name.on.axis=FALSE)
# customized summary function
mystat <- function(x) boxplot(formula=x, range=1, plot=FALSE)
boxplotdou(iris[c(5,1)], iris[c(5,2)], STAT=mystat)
# graphic parameters
boxplotdou(iris[c(5,1)], iris[c(5,2)], xlim=c(4.8, 7.0), ylim=c(2.0, 3.5))
# print summary
boxplotdou(iris[c(5,1)], iris[c(5,2)], plot=FALSE)
```
# <span id="page-7-0"></span>Index

∗ hplot boxplotdbl-package, [1](#page-0-0) boxplotdou, [2](#page-1-0) ∗ package boxplotdbl-package, [1](#page-0-0)

boxplot, *[2](#page-1-0)*, *[5,](#page-4-0) [6](#page-5-0)* boxplotdbl *(*boxplotdbl-package*)*, [1](#page-0-0) boxplotdbl-package, [1](#page-0-0) boxplotdou, *[2](#page-1-0)*, [2](#page-1-0)

fivenum, *[6](#page-5-0)*

par, *[6](#page-5-0)*